## Calculation Field

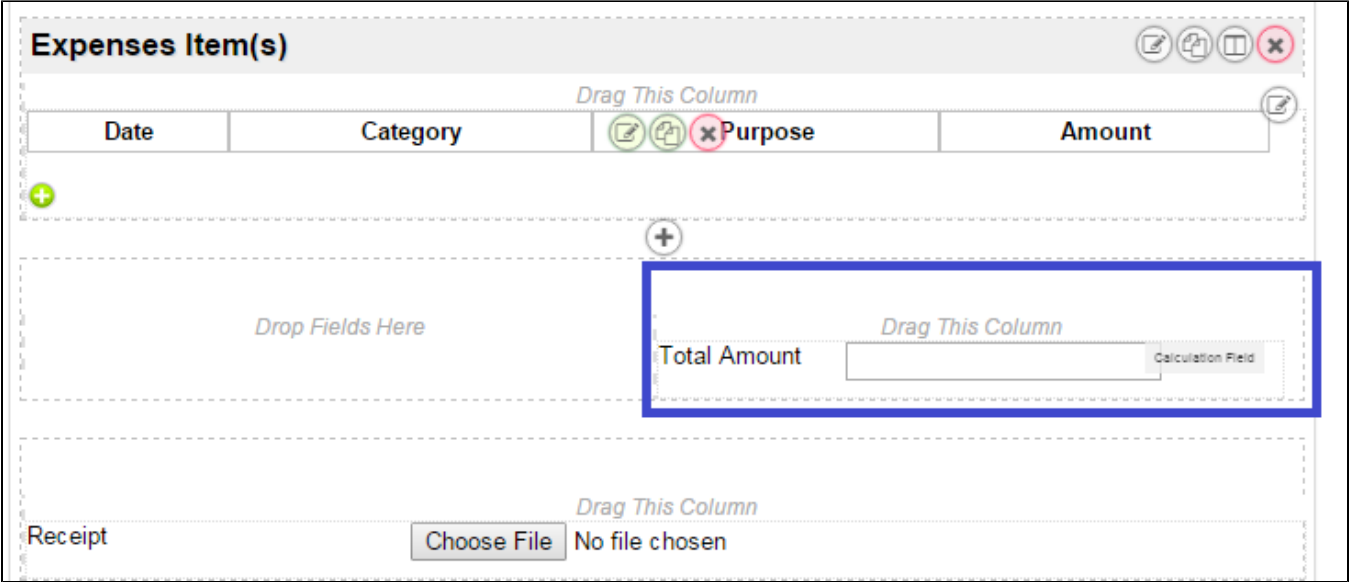

Calculation Field allows you to perform a series of arithmetic computations to a set or a series of fields.

## Figure 1: Screenshot highlighting Calculation Field taken from sample HR Expenses Claim app

Screenshots taken from [http://localhost:8080/jw/web/console/app/hr\\_expense/1/form/builder/hr\\_expense\\_claim](http://localhost:8080/jw/web/console/app/hr_expense/1/form/builder/hr_expense_claim)

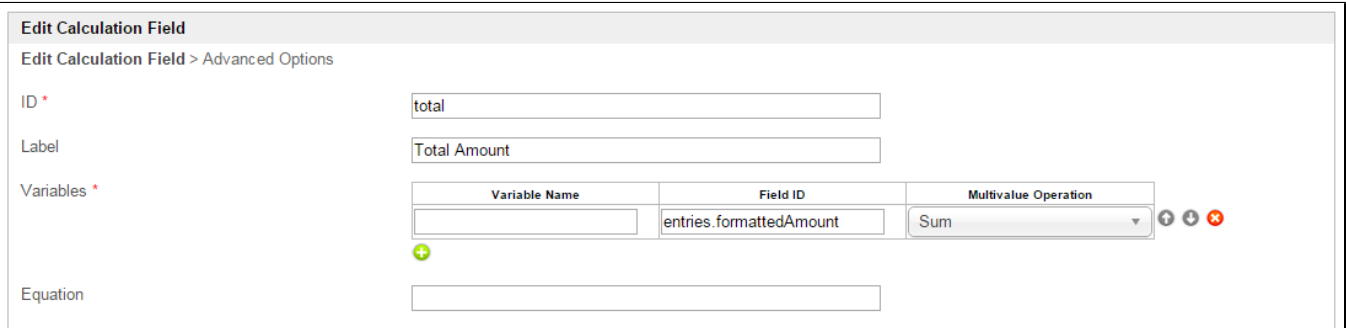

## Figure 2: Calculation Field Properties

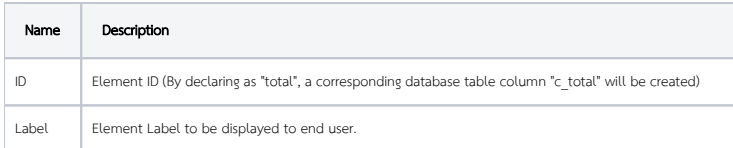

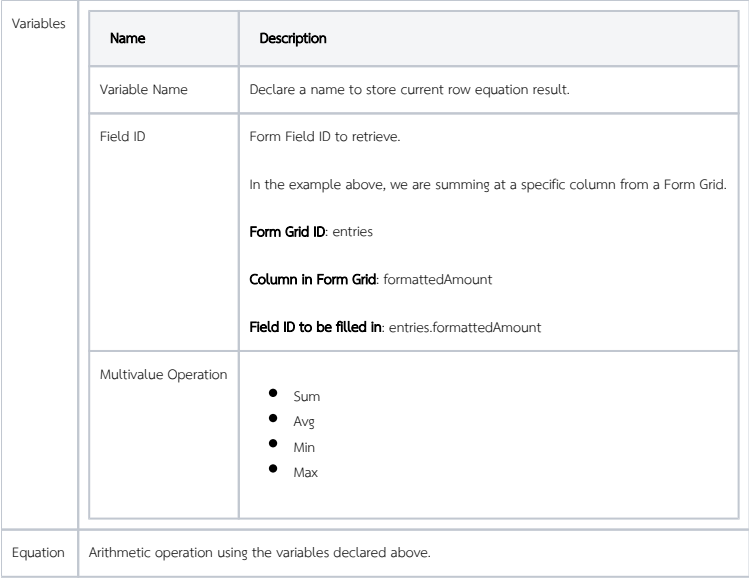

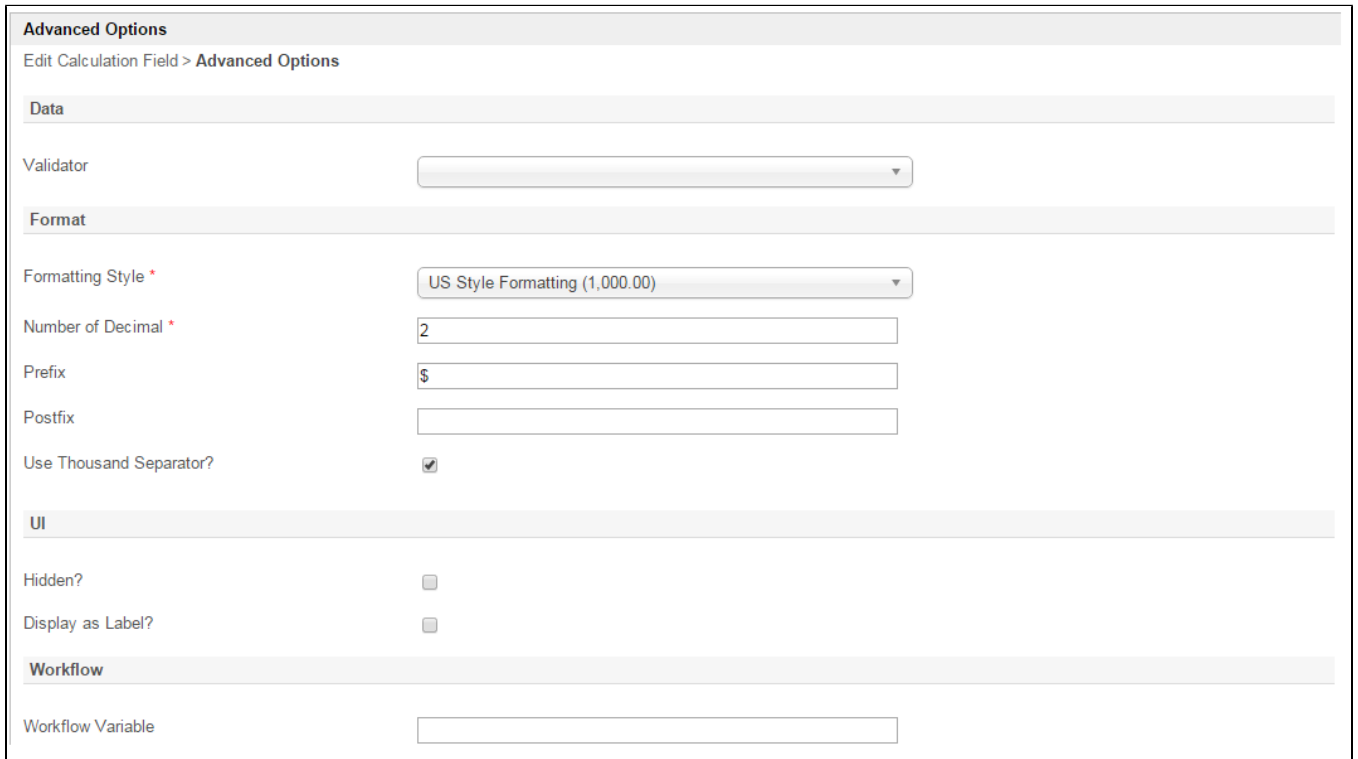

## Figure 3: Calculation Field Properties - Advanced Options

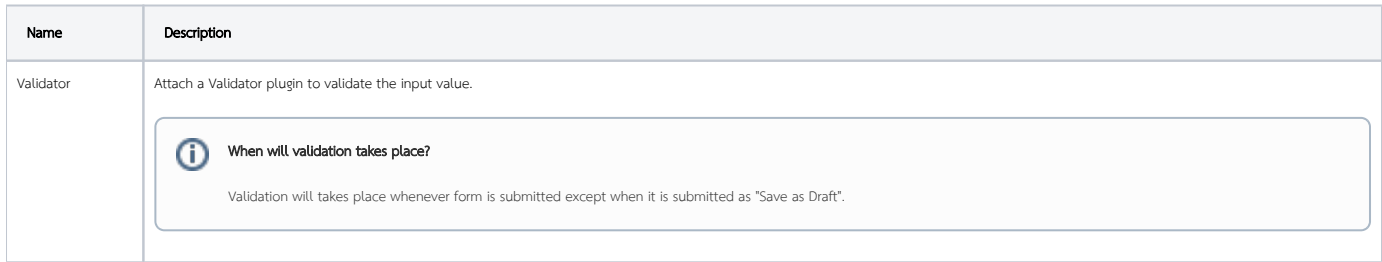

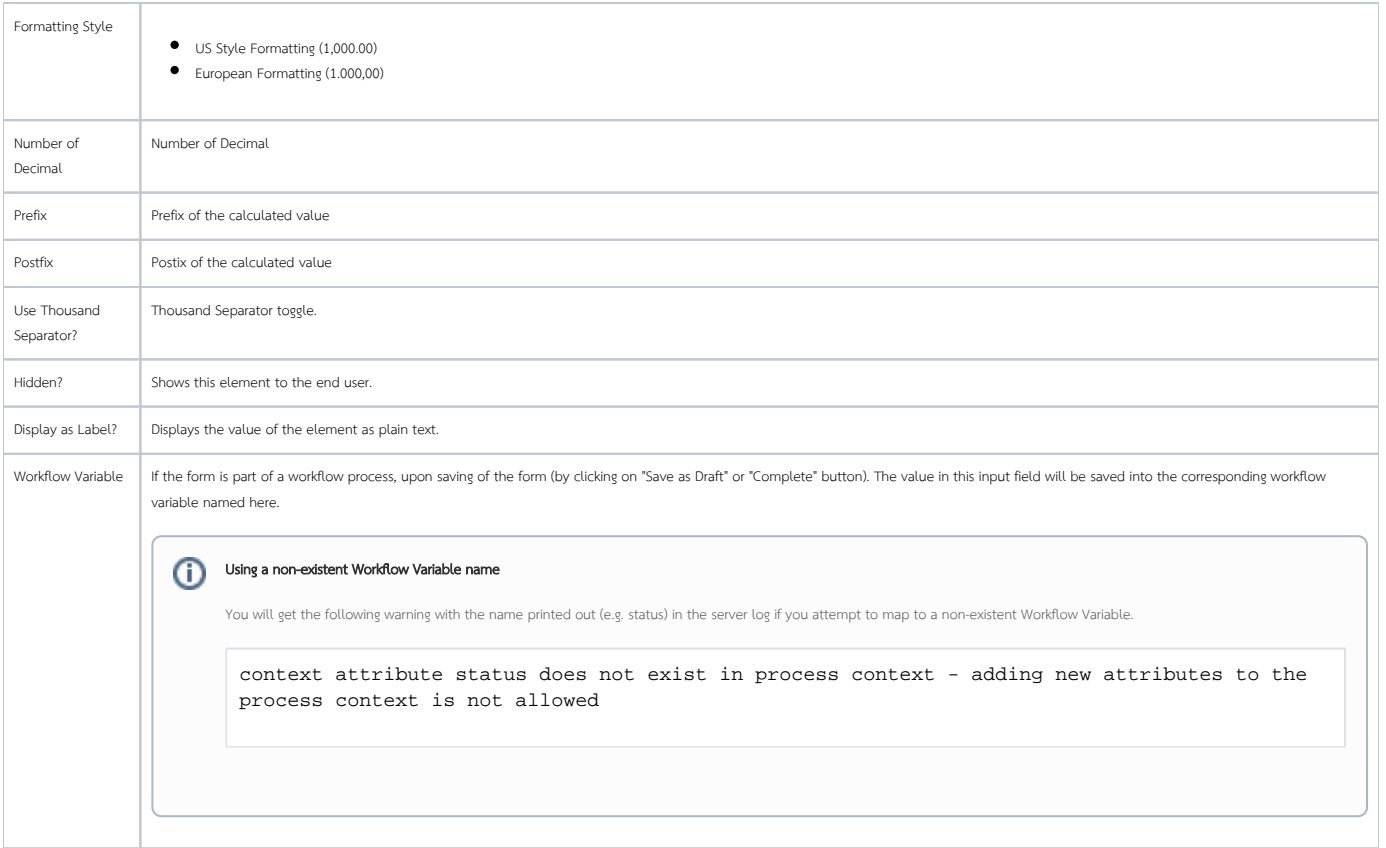